ただし、上記クラスの話問構文ののピドバイにおいて 時間拡張 LOTOSを用いたマルチメディアシステムの記述とその実現

辰本比呂記. 東野輝夫. 谷口健一 大阪大学基礎工学部情報科学科 (tatumoto, higashino, taniguchi) yasumoto@biwako.shiga-u.ac.jp (k-abe, matsuura) @media.osaka-cu.ac.jp

ics.es.osaka-u.ac.jp

在自己的家族。我们的家庭的人们的人们的人们的人们的人们 滋賀大学経済学部情報管理学科 大阪市立大学学術情報誌合センター

概要 本稿では, QoS制御方針をシナリオとして与える ことが可能なマルチメディアシステムの記述法を提案す る. 提案する手法では、マルチメディアシステムを, (1) 時間制約を含まない基本動作の実行系列, (2)ある品質 を守るために満たすべき時間制約, (3)負荷に応じてサー ビスの品質を調整する QoS シナリオ,の3つのモジュー ルからなる仕様として構成し、形式記述言語 LOTOS の ある時間拡張により記述する.これらのそジュールを LOTOSのもつマルチランデブ機構を用いて同期実行さ せることにより,システム全体を要求仕様どおりに動作 させる.コンパイラを試作し,自動生成された目的コー ドにおいて QoS制御が正しく機能することを確かめた. マル学学学学学ンステ公の記述

## 1 はじめに

複数ユーザ問で映像や音声データを実時間で交換する ようなマルチメディアシステムを実現する際には,ユー ザが要求する品質(遅延時間や画像の解像度など)にで きるだけ沿うようにサービスを提供するための QoS 御が必要になる.

これまでに、エンドシステム(サーバやクライアント) における計算機資源(プロセッサやメモリ容量等)の調 整機矯や,利用ネットワーク帯域の予約に基づくエンド システム聞のネットワーク資源、(バンド幅や遅延)の適 切な割当て方式,各資源、の負荷が変化しでも品質を維持 し続けるための方式など,様々な QoS制御機構が提案さ れてきた [2]. しかし、これら既存の QoS 制御機構は対 象とするネットワークアーキテクチャに依存している部 分が多く,利用サイトによる利用可能資源の違いや資源 の予約機構の有無等の違いにより,数ある QoS制御方 針の中から.最も効果的なものを選択するための効果的 な方法はあまり提案されていない.上記の問題点に対処 するには,システム設計の際に,システムを構築するサ イトの環境やシステムの性格に応じて制御方針 (QoS ナリオ)を自由に記述・変更できるための機構およびシ ナリオ記述言語が望まれる.また,ラピッドプロトタイ ピングにより記述した QoS シナリオの効果を確認,評 価するには.高速な処理系が求められる.

近年.システムの動作に求められる要求を形式的に記 述し.その正しさを機械的に検証するための形式記述技 法(FDT)が注目されている. 文献[4]では、仕様記述言 語 Estelle に時相論理を拡張した言語を用いたマルチメ ディアシステム仕様の記述法,およびその実時間 OSのマ ルチスレッド機構上への実装法を提案しているが, QoS 制御を考慮していない. また、形式記述言語 LOTOS[5] を,時間制約が記述できるよう拡張した言語を用いたマ ルチメディアシステムの記述法が提案されている [3,7] が、動作の正しさの検証を主な目的としているため、実 装時の QoS 制御などについては考慮していない.

本稿では,各サービスに対する QoS制御方針をシナリ オとして与えることが可能な.マルチメディアシステム の記述法を提案する.提案する手法では、マルチメディ アシステムを, (1)時間制約を含まない基本動作 (I/O や画面表示等)の実行系列(主動作式と呼ぶ), (2) 主 動作式における各動作および動作聞に対する時間制約に より表されるシステムが満たすべき性質(品質仕様と呼 ぶ), (3)各時点で利用可能な資源の状況に応じて提供 されるサービスの品質を調整するシナリオ (QoSシナ リオと呼ぶ),の 3つのモジュールからなる動作仕様と して, LOTOSのある時間拡張により記述する.これら を LOTOS のもつマルチランデブ機構を用いて同期させ ることによって,システム全体が要求どおりに動作する よう設定する. 提案手法では、システムの満たすべき時 間制約およびその QoS制御シナリオを,システムの主 動作とは別に設計・変更できるため.同様のシステムを 利用目的や利用可能な資源が異なる環境で実装する際に 有用である.

試作した時間拡張 LOTOS仕様のコンパイラを用いて, ソフトリアルタイム環境における実験を行った結果,シ ナリオに指定した通りの QoS 制御を実現し、かつ高速 に動作する目的コードが得られることを確認した.

2 時間拡張 LOTOS

本節では, LOTOS[5] の概要および, E-LOTOS[6] の 時間構文を追加した LOTOST+ について述べる.

LOTOSでは,システムの仕様をいくつかのプロセス からなる並行プロセスとして記述する. 各プロセスの 動作は動作式と呼ばれ、プロセス外部(環境)から観測 可能なアクションであるイベント,観測不可能な内部 イベント,あるいはプロセス呼び出しの実行系列とし て定義される.ここでイベントは,環境との相互作用 (データの入出力)であり.ゲートと呼ばれる作用点で 生起する.イベント間の実行順序を指定するため,連接  $(a; B)$ , 選択  $(B1 \cap B2)$ , 同期並列  $(B1 \cap B1)$ , 非同期 並列 $(B1||B2)$ , 割込み $(B1|>B2)$ , 逐次 $(B1>>B2)$ などのオベレータが任意の部分動作式聞に指定される. 特に,同期並列オペレークを使用することにより,複数 のプロセスが指定されたゲート上のイベントを同時に実 行しデータ交換を行なう,といった動作を記述すること ができる(マルチランデブと呼ばれる). n個のプロセ スがゲートの集合 gl についてマルチランデブするよう 指定されている場合  $(p_1|[gl]|...|[gl]|p_n)$ , イベントを同 期実行できるのは、これらn個の全プロセスがgedで ある同一ゲート g のイベントを実行可能であり, かつ, この内の任意の2つのプロセス pi, pj のイベントの入出 力値が次の生起条件を満たす時に限る.

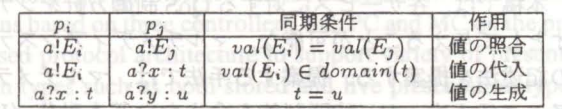

時間制約を扱うための構文など. LOTOSを大幅に拡 張した E-LOTOS[6] が ISO により標準化されつつある. 本稿では、LOTOS に E-LOTOS で拡張された構文の一 部を追加した LOTOST+ を定義し、それを用いてシス  $\nabla \times \mathbf{r}$ 記述する. LOTOST+は次のような構文で定義さ れ,選択・並列・割込み・マルチランデブに加え,時間 に関する構文、繰り返し、変数の取り扱い1などの機構 を有する.

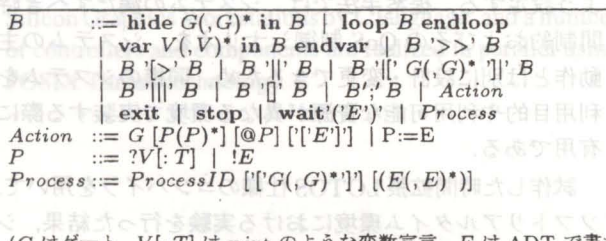

(G はゲート, V[: T] は x:int のような変数宣言, E は ADT で書か  $h$ た式を表す.  $P:=E$ は,  $?x:=3$ のような変数への値の代入)

1LOTOS では、変数への値の代入は一度きりであった

ただし、上記クラスの時間構文 G@P'['E']' において, 一時間変数に関するガード式は、 $C1 < t < C2$ のようなー つの連続した時間範囲になるものに限る. 以下は新たに追加された構文とその意味である.

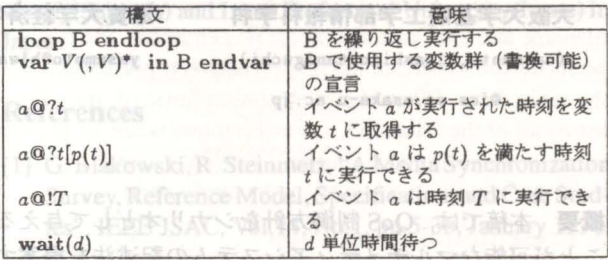

(@オペレータが省略されたイベントは任意の時刻に実行 可能であり、例えば、a?x:int は a?x:int@any と同じ) 時刻は各イベントがアクティプになってからの経過時 刻である.本稿では、時間を表すソートは離散数であり, 全てのプロセスにおいて時間の進行速度は同じ(1単位 時間は 1ms に相当)に設定する2. 時間指定が満たされ ない聞はイベントは実行できない.プロセス呼出しは即 座に実行されるものとする.

## 3 マルチメディアシステムの記述

本節では,時間拡張 LOTOSを用いたマルチメディア システムの記述法について述べる.

提案する手法では, QoS制御方針の変更に容易に対 処できるようにするため,マルチメディアシステムを, (1) 主動作式 (Main), (2) 品質仕様 (Restriction), (3) QoS シナリオ (Scenario), の3つの独立したモジュール からなる動作仕様として、LOTOS $T+$ により記述する. これらのモジュールをマルチランデブ機構を用いて次の ように同期実行することによって,システム全体が要求 仕様どおりに動作するよう設定する(ここで, Gatelistl, Gatelist2はそれぞれ, Main と Restriction, Restriction と Scenario の間で同期させたいゲートの並びである).

Main | [Gatelist1] | Restriction | [Gatelist2] | Scenario

以下, 1つのサーバとネットワークを介して接続され たk個のクライアントから成るビデオ配信システム(図 1) を例に、その記述を与える. 各クライアントは、動画 のサービスを好みの品質範囲で要求することができる. サーバには動画 (30fps)を記録したディスク装置が接続 されており.クライアントから要求された動画データを 適当な通信速度で送信する. サーバは, k個のクライア 2E-LOTOS では時間のソートに離散、有理数のいずれかを指定可 ナリオ記述言語が望まれる。また、ラビッドプロトタイ

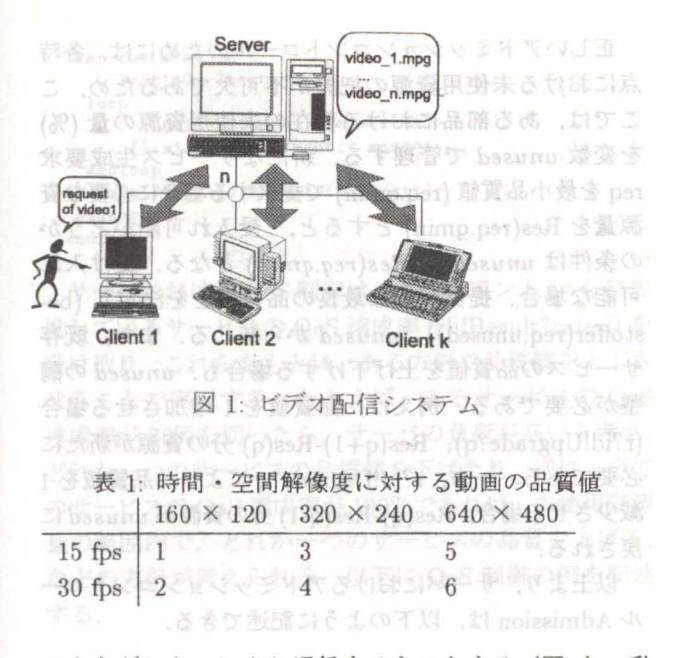

ントとゲート nにより通信するものとする(図1).動 画の時間解像度 (15~30fps), 空間解像度 (160 × 120~ 640 x 480pixels)の組に対応する品質値を表 1に示す.

#### 3.1 主動作式および品質仕様の記述

マルチメディアシステムを構成する各部品ごとに、主 動作式とその品質仕様を記述する. 図1のシステムでは, Iつのサーパを構成する部品と k個のクライアントを構 成する部品がある.各部品の主動作式,品質仕様には. 提供可能な全てのサービスに対応する動作系列およびそ の守るべき時間制約を,それぞれ記述する.

例えば, 各クライアント (変数 id で識別する) がユー ザからの要求 (u?req) により、新たなサービス (動画) の提供をサーバに依頼する (n!id'req) とする.要求が受 け入れられたら (n!id!Accepted!req!any),サーバは要求 された動画ファイルをオープンし (?fp:=Open(req.file), サービスの提供を開始する(あるいは、なんらかの理由 によりサービスの提供を拒否する (n!id!Rejected)). 圧 縮されたデータが各フレームごとにサーバから送信され るとすると,クライアントの動作は,データの受け取り (n !id ?frame),デコード (?pic:=Decode(frame)),画面表 示 (v!pic) の繰り返しで表すことができる.

 $L_{L}L_{L}$ り, クライアントの主動作式は LOTOS $T^{+}$ の プロセス Client として次のように記述できる.

 $Client[u, n, v](id)$ : = u?req; n!id!req; ( n!id!Rejected; stop<br>[] n!id!Accepted!req!any; loop

n!id?frame; ?pic:=Decode(frame); v!pic endloop )

(ただし, Decode(frame)は、frame をデコードする関数とする) ユーザのサービス要求が認められたら、サーバはクラ イアントに対するサービスプロセスを生成し、ユーザか らの新たなサービス要求を待つ、各サービスプロセスにお いては、クライアントに対して、表1に示す3種類の解像 度のいずれかのフレームデータを送信するか (それぞれ, n!id!F!data, n!id!H!Half(data), n!id!Q!Quarter(data) と する)あるいは、15fps の実現のため、送信をスキップす る (n!id!Skip). 以上よりサーバの主動作式 Server は以 下のように記述できる.

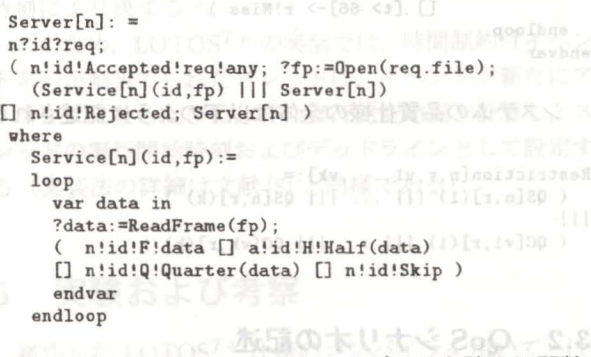

(ReadFrame(fp)は、一フレームデータを読込む関数) システム全体の主動作式は以下のように記述される.

 $Main[n, u1, \ldots, uk, v1, \ldots, vk]$  := Server [n]  $|$ [n]  $|$ 

 $( Client[u1, n, v1](1) ||| ... ||$  Client  $[uk, n, vk](k) )$ 

次にシステムが満たすべき性質を品質仕機として記 述する.品質仕様には,各部品ごとに.提供可能なサー ビスの品質の全てを選択肢として記述し,現在の品質値 (qで表す)に応じて適切な一つが選択されるよう指定す る.また,後に QoSシナリオを導入した場合に,シナ リオから品質値を変更できるようにするためのイベント (r!id!Upgrade!q, r!id!Degrade!q)と,現品質値において 時間制約が満たされているかどうかを通知するイベント (r!id!Success, r!id!Miss)も合わせて記述する (r は QoS シナリオとのインタフェース). 以上より、クライアント の品質仕様 QC およびサーバの各コネクションごとの品 質仕様 QS はそれぞれ以下のように記述できる.

```
QC[v, r](id) :=var q in
  n!id!Accepted?req?q0; ?q:=q0;
loop 
  r:id:Upgrade:q[q\leq req.qmax]; ?q: = q+1
```
 $[]$  r!id!Degrade!q[q>req.qmin]; ?q:= q-1 最新の子、人種報を巡

```
[] v!any@t; (
     [q==1 or q==3 or q==5]->
```
 $(It \le 33]$ -> r!id!Success;wait(33-t)

```
L( ) (t>33]-> r!id!Miss) \frac{1}{2} and the set of \frac{1}{2}[] [q==2 or q==4 or q==6] ->
         ([t\langle=66]-\rangle r!id!Success;wait(66-t)[j [t> 66]-> r!id!Miss)<br>)
endloop 
endvar 
QS[nr](id) :'" 
var q in
 n!id!Accpted?req?qO; ?q:=qO; 
 loop 
   r!id!Upgrade!q[q<req.qmaxJ; ?q:~q+l 
[J r!id!Degrade!q[[q>rq.qminJ; ?q:zq-l 
[] ( [q==1 or q==3 or q==3] -> n!id!any@t;
                   ([t<=33]-> r!Success; wait(33-t)
\begin{bmatrix} 1 & 1 & 3 & 5 \end{bmatrix} \begin{bmatrix} 1 & 3 & 3 \end{bmatrix} \begin{bmatrix} 2 & 3 & 3 \end{bmatrix} r!Miss
      [q==2 or q==4 or q==6]-> n!id!Skip@t; n!id!any@t2;
                   ([t<=66)]-> r!Success; wait(66-t)
 endloop 
                [] [t > 66] -> r!Miss )
```

```
endvar<br>Albands and handle only
```
システムの品質仕様の全体は以下のように記述される. 指定されて

symplositorq.

 $Restriction[n, r, v1, ..., vk] :=$  $(QS[n,r](1)$   $|||...|||QS[n,r](k)$ 111

```
(QC[v1, r](1) 111 ... 111 QC[vk, r](k)
```
#### 3.2 QoSシナリオの記述

QoSシナリオには,各時点でユーザが要求した品質の 範囲内でサービスが提供されるよう,計算機資源やネッ トワーク資源の各部品への資源の割り当てを調整するた めの QoS制御を記述する.

一般に,マルチメディアシステムにおいては, (1)サー ビス要求時の資源割当てのためのアドミッションコント ロール. (2)サービス開始後.要求品質を維持するため の QoS 制御の 2 つの異なる視点から制御される [2]. 以 下それぞれについて、シナリオの記述法を与える. アドミッションコントロール アドミッションコント ロールでは,新たに要求のあったサービスを提供可能か

どうか調べ.可能なら資源の予約・確保 ・割当などを行 い、サービスの提供を開始する.

アドミッションコントロールの手順は以下のようにな タイエトと インデータ (Ship) おこと スライアンス

(1) 要求されたサービスを構成する部品の確認

(2)全部品に対する割当資源の有無の確認

(3)全部品に対する資源の確保

(4)サービスの開始

(1), (2)は,サービスを要求するユーザからサーバに 向かうパス上の各部品について,利用可能な資源の量を 計算し,その情報を巡回させることで実現可能である. ここでは、簡単のため、サーバのみについて考える.

正しいアドミッションコントロールのためには.各時 点における未使用資源の把握が不可欠であるため.こ こでは、ある部品における現在の未使用資源の量(%) を変数 unusedで管理する.新たなサービス生成要求 reqを最小品質値 (req.qmin)で提供する場合に必要な資 源量をRes(req.qmin)とすると. 受入れ可能かどうか の条件は unused > Res(req.qmin)となる. 受け入れ 可能な場合, 提供可能な最良の品質値をを決定し (bestoffer(req.unused)), unused から減じる. また. 既存 サービスの品質値を上げ下げする場合も、unusedの調 整が必要である.例えば,品質値を l増加させる場合 (r?id!Upgrade?q), Res(q+l)-Res(q)分の資源が新たに 必要である. 一方, r?id!Degrade?qにより, 品質値を1 減少させる場合, Res(q)-Res(q-1) 分の資源が unusedに 戻される.

以上より、サーバにおけるアドミッションコントロー ル Admission は、以下のように記述できる.

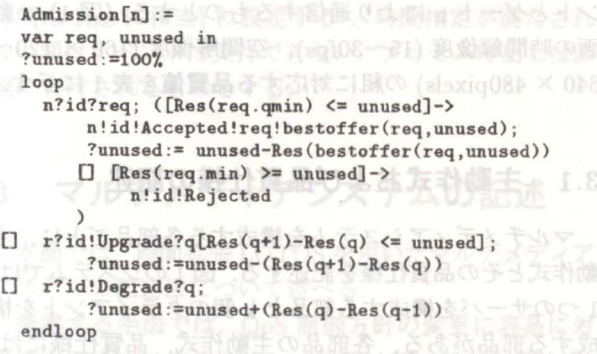

(bestoffer(req,unused)は、要求と未使用資源に対し最良の品質値を 返す関数)

QoS制御 ソフトリアルタイム環境では、他のアプリ ケーションによる資源の不足などにより,現在の品質を 維持することが困難になる場合が生じる. ユーザが要求 するサービスの品質に幅を持たせる場合,あらかじめ与 えられたサービス聞の優先順位に基づいて,優先順位の 低いサービスの品質を下げることによって,優先順位の 高いサービスの品質を維持する方法が考えられる.この ような QoS制御を行うには、適当な時間間隔で、各部 品において要求品質が保たれているかどうかをチェック するためのモニタリング機構が必要になる.

モニタリング機構は,各部品から適当な時間間隔 T 問.時間制約内に終わらなかった処理の全体に対する割 合 (QoS 達成率と呼ぶ)を計算する. モニタリング機 機は以下のように記述できる.

was!par!bedgepsA!bi!n

```
Monitor[n, r, s](id) :=n!id!Accepted!any!any;
loop
```
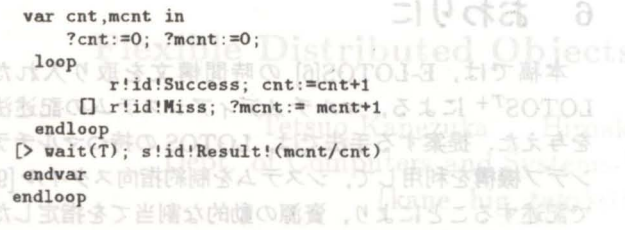

サーバにおける QoS 制御は、クライアント 1~k に提 供しているサービスの QoS 達成率 (rli!Result?rate\_i) を 受け取り、これらをもとに、ある方針で品質値を上下さ せることで実現する. たとえば、あるサービスの QoS 達成率が 70%を切ったら,サーバの負荷が高いと考え. どれか一つのサービスの品質値を下げたり、逆に、全て のサービスで QoS 達成率が 100%であれば、未使用資源 量の範囲内で、どれか一つのサービスの品質を上げる, などの方針が考えられる.以下に QoS制御の例を記述 する.

```
QoS[r,s] :=
 loop 
    ( s! 1Result?rate_1;exit
111 
111 s!k!Result?rate_k;exit) 
>>( 
[min(rate_l,... rate_k) < 0.70]-> 
      (r!1!Degrade!any [] ... [] r!k!Degrade!any)
[] [rate_1 == 1.0 and ... and rate_k == 1.0]->
   (r 1!Upgrade any [] ...口 rk Upgrade!any) 
  endloop
```
以上より QoS シナリオの全体は、次のように記述される.

 $Scenario[n,r]:=$ eaLUSE--aii<br>1<br>1 1<br>1 Ad<br>1 Mo<br>0 O hide s in ai<br>| [<br>| [ n. n.sa V-Jnn 1<br>1,  $Admissible$  $\mathcal{L}$  $|$ [n] $|$  $($  Monitor $[n,r,s](1)$   $|||$   $\ldots$   $|||$  Monitor $[n,r,s](k)$ <br>  $[s]$ |  $QoS[r,s]$ 

上記では,サーパに対する QoSシナリオのみ与えた が,クライアントに対する QoSシナリオも同様の方法 で与えることができる.また, QoSシナリオのみを変更 することで.異なる方針に基づいた QoS制御法に変更 することも可能である.

# $LOTOS^{T+}$ 仕様の実装

我々は、文献 [8] において、LOTOS のある時間拡張 で審かれた動作仕様の実装法を提案している.この時間 拡張 LOTOSでは,イベン卜およびプロセス呼び出し に,プロセス生成時からの経過時間に基づいた時間制約 を記述できる. 例えば, P:=a{1,3}; P{4,4}という記述

では、プロセス Pの生成後, 1~3単位時間の間にイベン トaが実行でき. 時刻4にPの呼出しが実行される. 各 イベント系列は,我々が開発したリアルタイムスレッド 機構である RT-PTL[1] のスレッドに割当てられ、イベ ントに指定された時間制約から、スレッドの実行開始時 刻,デッドラインを定め,スレッド問で EDF(Earliest Deadline First)によりスケジューリングしている.

文献 (8)の時間拡張 LOTOSでは,イベント,プロセ ス呼出しの実行可能時刻が、親プロセスの生成時刻から の経過時間として静的に決定できるのに対し.本稿で定 義した LOTOST+では.イベントの時間制約が満足す るかどうかはそのイベントがアクティブになってからの 時刻により決まる3.

このため, LOTOST+の実装では,時間制約付イベン ト系列が割当てられたスレッドは、イベントが新たにア クティブになるたびに,その実行可能時刻を計算し,ス レッドの実行開始時刻およびデッドラインとして設定す る(実装法の詳細は文献 (8)と同様である).

## 5 実験および考察

試作した LOTOS $T$ + 仕様のコンパイラを用いて, (1) EDFスケジューリングの効果, (2) QoS制御の効果につ いて調べた. 実験には, BSD/OS3.1 が稼働する PC マ シン (PemtiumII, 300MHz) を使用した.

EDFの効果<br>
EDFの効果<br>
EDFによるスケジューリングの効果を調 べるため.異なる時間制約を持つ複数のイベントを並列 実行した時の,時間制約が満たされない割合を測定した. 実験では,以下のように,処理時間 Tを要するイベン ト a; を繰り返し実行するプロセス P; を周期 1000ms で 10個並列実行した(必要な処理量の合計は 10\*T).また, 各  $P_i$ におけるイベントの時間制約を  $a_i@t[t < i * 100]$ のように設定した.

 $P_1$  |||...||| $P_{10}$ where  $P_i := loop$ 

 $a_i@t[t \le i * 10]; wait(100 - t)$  [> wait(100) endloop enection Vst of Highert State Mal Millet 2

イベントの処理時間  $T$ を 75ms~90ms で変化させた 場合の実験結果を表2に示す. 3 は、またの実

表2によれば. CPU の利用率が 75%までは (T=75ms), イベント実行における時間制約は 100%満たされた.ま た、利用率が 80%を越えると、EDF の性質上、最もデッ ドラインの近いイベントのデッドラインミスがそれ以降

 $3$ 例えば,  $a; b@?t[t < 3]$ では, イベント b は a の実行後 3 秒以内 に実行可能であり、a が実行されて初めてその実行可能時刻が決まる

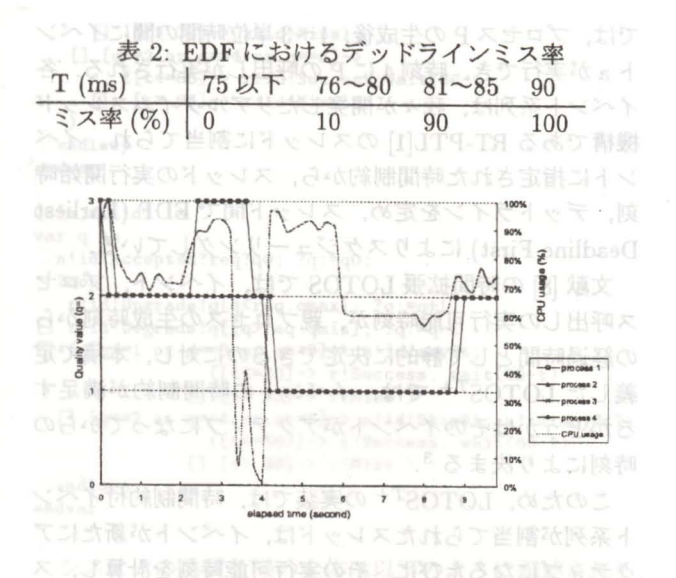

2:QoS制御時の品質値の移り変わり

のイベントのデッドラインミスを誘発し,急激にミス率 が高くなった.過負荷時には. QoS制御により CPU 使用率が 75%以下になるよう調整することが望ましい.

QoS制御の実行倒 最後に. QoS制御用のシナリオ を追加した次のようなシステムを 3節の方法に従って記 述し実験を行った.

(i) 4つのプロセスを周期 33msで並列実行.

(ii) 各プロセスは、各周期で, (1) フレームの読込み, (2) フレームのデコード, (3) デコードされた画像の表示, を 順に実行する(各処理は 2.5ms要する).

( iii)品質値qの値に応じて. QoS制御を行う.q=3の時 は 30fps, q=2の時は 15fps, q=3の時は 10fps になるよ う, (ii) の (2), (3) の処理を省略する.

(iv)あるプロセスにおいて.連続 10周期にわたって.フ レームの処理が時間内 (q=3の時 33ms, q=2の時 66ms, q=1の時 100ms)に終われなかった場合, あるプロセス の品質を1減らす.

(v)全てのプロセスでフレームの処理を 30周期以上連 続で時間内に終えれた場合、どれか一つのプロセスの品 質を1増加させる.

実験では、最初全てのプロセスには最高品質 3を与え た(各プロセスでは品質値が 1まで下がっても良いとす る).システムを実行後. 3秒後に,計算機全体に人為的 に負荷をかけた場合の.経過時間に対する,プロセスの 品質値の移り変わりを図2に示す(図中の CPU 利用率 は.当該システムが使用している CPU時間の全体に対 する割合).

6 おわりに

本稿では、E-LOTOS[6]の時間構文を取り入れた LOTOST+による,マルチメディアシステムの記述法 を与えた.提案する手法では. LOTOSの持つマルチラ ンデプ機構を利用して.システムを制約指向スタイル [9] で記述することにより,資源の動的な劃当てを指定した QoSシナリオを,システムの動作や性質とは別に記述で きる、という特徴を持つ.試作したコンパイラを用いた 実験により,シナリオに指定した通りの QoS制御を実 現し.かっ高速に動作する目的コードを得られることを 確認した. これにより、QoSシナリオを変更するだけで 様々な QoS 制御方針の効果を確認、評価するといった. ラピッドプロタイピングが可能になった. ビデオ会議などの複数ノードへの同時配信を含むアプ リケーションを LOTOST+で記述し,その実装を行う ことが今後の課題である.

参考文献

- [1)安倍広多.松浦敏雄,安本慶一,東野輝夫.谷口健一: "UNIX 上で周期スレッドを実現するユーザレベルスレ ドライブラリの実現法", 信学技報 CPSY-97-24: 49 – 54 (1997). Immi adaul II
- [2] Campbell, A., Aurrecoechea, C. and Hauw, L.: "A Review of Qiority of Service Architectures", Proc. 4th IFIP Int. Workshop on Quarity of Service WQOS'96) (1996).
- (3) Courtiat, J.-P. and Oliveira, R. C. "RT-LOTOS and its application to multimedia protocol specifica tion and validation", Proc. IEEE Int. Conf. on Multimedia Networking: 31 -45 (1995).
- [4] Fischer, S. : "Implementation of multimedia systems based on a realtime extension of Estelle", Formal Description Techniques IX:  $310 - 326$  (1996).
- (5) IS0:"Information Processing System, Open Systems Interconnection, LOTOS -A Formal Description Technique Based on the Temporal Ordering of Observational Behaviour", IS 8807 (1989).
- (6) IS0:"Final Committee Draft 15437 on Enhancements to LOTOS", ISO/IEC JTC1/SC21/WG7 (1998).
- [7] Leonard, L. and Leduc, G. : "An Introduction to ET-LOTOS for the description of time sensitive systems", Computer Networks and ISDN systems, 29(3): 271-292  $(1997).$
- [8] 辰本比呂記, 安本慶一, 安倍広多, 東野輝夫, 松浦敏雄, 谷 口健一:"日アノレタイムスレッドを用いた実時間 LOTOS コンパイラの設計と実装",マルチメディア,分散,協調と モーパイル (DICOMO'98)シンポジクム諭文集 (1998).
- [9] Vissers, C. A., Scollo, G. and Sinderen, M. v.: "Architecture and Specification Style in Formal Descriptions of Distributed Systems", Protocol Specification, Testing, and Verification VIII:  $189 - 204$  (1988).